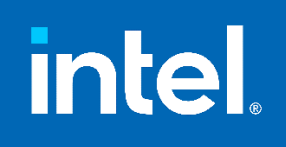

# **Intel® Software Guard Extensions (Intel® SGX) Enclave Common Loader API Reference**

Rev 1.4

April 15, 2024

*Intel® Software Guard Extensions (Intel® SGX) Enclave Common Loader API Reference* © Intel Corporation

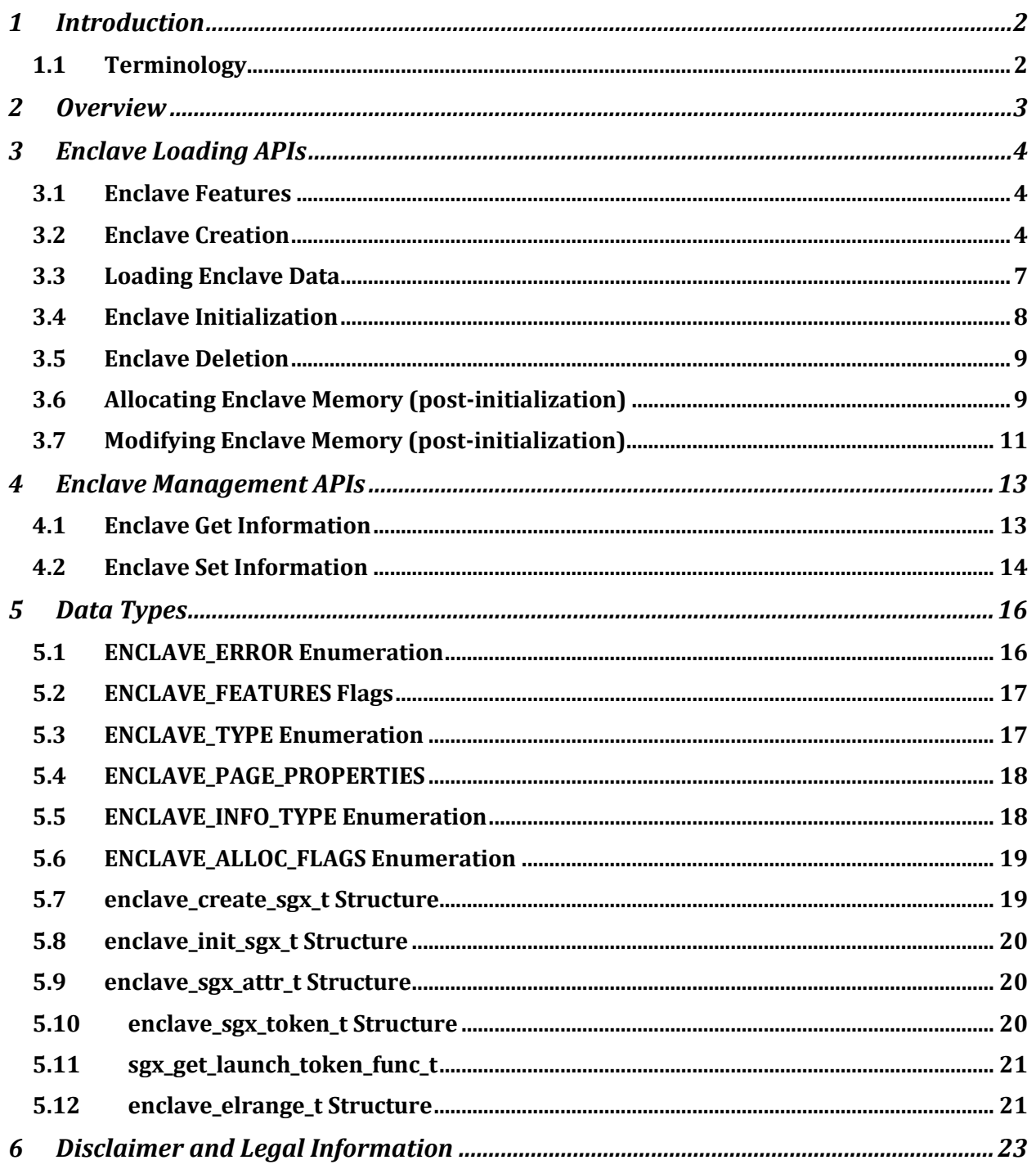

## **Table of Contents**

## **1 Introduction**

This document provides a proposal for a universal interface for loading the Intel® Software Guard Extensions (Intel® SGX) enclaves on different operating systems. It proposes to put an abstraction layer between a loader function, which creates an image of an enclave, and a lower-level APIs, which create an interface to kernel modules to load the enclave contents into the Enclave Page Cache (EPC) memory (including the creation of the enclave SECS and the initialization of the enclave). The lower-level APIs are currently implemented differently on various operating systems and environments.

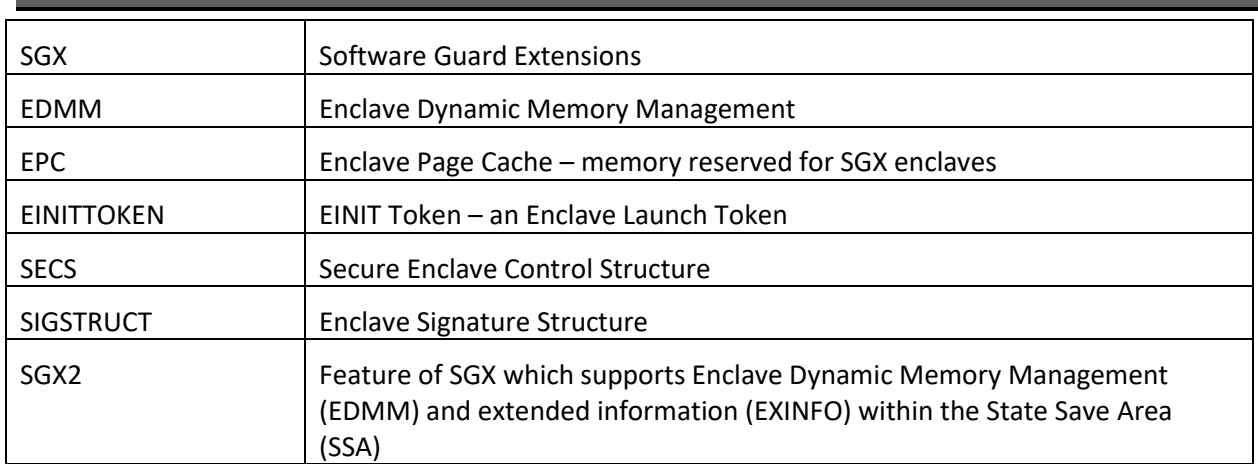

## **1.1 Terminology**

## *Table 1-1: Terminology*

## **2 Overview**

This document covers the following topics:

- Enclave Loading APIs APIs used in creating, loading, initializing, and deleting SGX enclaves
- Enclave Management APIs APIs used in configurating enclaves or requesting enclave information
- Data Structures data types and structures used in the APIs.

## **3 Enclave Loading APIs**

### **3.1 Enclave Features**

The **enclave\_get\_features** API provides a generic API to get enclave features which are supported by the platform. For a feature to be supported by the platform, it must be supported and configured by both the HW, the OS, and the Enclave Common Loader.

#### **Syntax**

uint32 t cdecl enclave get features();

#### **Parameters**

*none*

#### **Return value**

Returns flags indicating enclave features which are supported on the platform. For a list of enclave features, see [5.2](#page-18-0) [ENCLAVE\\_FEATURES Flags.](#page-18-0)

## **3.2 Enclave Creation**

The **enclave\_create** API provides a generic API to create an enclave.

#### **Syntax**

```
void* cdecl enclave_create(
In opt void* base address,
In size t virtual size,
In size t initial commit,
In uint32 t type,
  \frac{1}{1} const void* info,<br>\frac{1}{1} const void* info,<br>size t info
In size t info size,
Out opt uint32 t* enclave error
);
```
#### **Parameters**

*base\_address [in, optional]*

Optional preferred base address for the enclave. Specify *NULL* to have the base address assigned by the interface.

*virtual\_size [in]*

Virtual address range of the enclave in bytes. This is the amount of virtual memory to reserve for the enclave to use.

*initial\_commit [in]*

Amount of physical memory to reserve for the initial load of the enclave in bytes. If the system does not have enough physical memory to commit to the enclave load, the function fails.

The interface may commit larger size if required to adhere to architectural restrictions and may reserve physical pages. Any memory that remains unused after you initialize the enclave by calling **enclave\_initialize** is returned as a list of empty pages.

#### *type [in]*

Architecture type of the enclave that you want to create.

The value must be of type ENCLAVE\_TYPE (see 4.2 ENCLAVE\_TYPE Enumeration).

*info [in]*

Pointer to the architecture-specific information to use for the enclave creation.

For **ENCLAVE\_TYPE\_SGX1** and **ENCLAVE\_TYPE\_SGX2**, you must specify a pointer to the **enclave\_create\_sgx\_t** structure (see section [5.7\)](#page-20-0).

#### *info\_size [in]*

Length of the structure that the *info* parameter points to, in bytes. The length must match the structure that is relevant for the enclave architecture, otherwise it is set to 0.

#### *enclave\_error [out, optional]*

Optional pointer to a variable that receives an enclave error code. Possible values are described in the ENCLAVE\_ERROR Enumeration section.

#### **Return value**

If the function succeeds, the return value is the base address of the created enclave.

If the function fails, the return value is *NULL*. The extended error information is stored in the *enclave\_error* parameter if used.

#### **Remarks:**

This function must be called to start loading the enclave. You should retain the return value to use it in other Enclave Common Loader APIs.

The **enclave\_create\_ex** API provides a generic API for creating an enclave with extended features.

#### **Syntax**

```
void* cdecl enclave_create_ex(
In opt void* base address,
In size t virtual size,
In size t initial commit,
In uint32 t type,
In const void* info,
In size t info size,
In const uint32 t ex features,
In const void* ex features p[32],
Out opt uint32 t* enclave error
);
```
## **Parameters**

*base\_address [in, optional]*

Optional preferred base address for the enclave. Set to *NULL* to have the base address assigned by the interface.

*virtual\_size [in]*

Virtual address range of the enclave in bytes. This is the amount of virtual memory to reserve for the enclave usage.

#### *initial\_commit [in]*

Amount of physical memory to reserve for the initial loading of the enclave in bytes. If the system does not have enough physical memory to commit to the enclave loading, the function fails.

The interface may commit larger size if required to adhere to architectural restrictions, and it may reserve physical pages. Any memory that remains unused after you initialize the enclave by calling **enclave\_initialize** is returned as a list of empty pages.

#### *type [in]*

Architecture type of the enclave that you want to create.

The value must be of type ENCLAVE\_TYPE (see 4.2 ENCLAVE\_TYPE Enumeration).

#### *info [in]*

Pointer to the architecture-specific information that is used for the enclave creation.

For **ENCLAVE\_TYPE\_SGX1** and **ENCLAVE\_TYPE\_SGX2**, you must specify a pointer to the **enclave\_create\_sgx\_t** structure (see section [5.7\)](#page-20-0).

#### *info\_size [in]*

Length of the structure that the *info* parameter points to, in bytes. The length must match the structure that is relevant for the enclave architecture, otherwise it is set to 0.

#### ex\_features *[in]*

Bitmask that defines the extended features to activate on the enclave creation.

Bit [0] – enable enclave elrange setting.

Bits [1:31] – reserved, must be 0.

## ex\_features\_p *[in]*

Array of pointers to extended feature control structures. The index of the extended feature control structure in the array is the same as the index of the feature enable bit in ex\_features.

ex features  $p[0]$  – pointer to the enclave elrange t structure(see section enclave elrange t [Structure\)](#page-22-0).

ex\_features\_p[1:31] – reserved, must be NULL.

*enclave\_error [out, optional]*

Optional pointer to a variable that receives an enclave error code. Possible values are described in the ENCLAVE\_ERROR Enumeration section.

#### **Return value**

If the function succeeds, the return value is the base address of the created enclave.

If the function fails, the return value is *NULL*. The extended error information is stored in the *enclave\_error* parameter if used.

#### **Remarks:**

This function must be called to start loading the enclave. You should retain the return value to use it in other Enclave Common Loader APIs.

## **3.3 Loading Enclave Data**

The **enclave load data** API provides a generic API to add pages to an enclave created by the **enclave\_create** API.

**Syntax**

```
size t cdecl enclave load data(
In void* target address,
In size t target size,
In opt const void* source buffer,
In uint32 t data properties,
Out opt uint32 t* enclave error
);
```
#### **Parameters**

#### *target\_address [in]*

Address in the enclave where to load the data.

*target\_size [in]*

Size of the range to load in the enclave, in bytes. This value must be whole-number multiple of the page size.

*source\_buffer [in, optional]*

Optional pointer to the data to load into the enclave.

If used, the size of the buffer must be identical to the *target\_size*. If *NULL*, the loaded data is all zeros.

*data\_properties [in]*

Properties of the pages to add to the enclave, including access permissions and others. For example, specific properties for the Intel® SGX include the page type and whether the loading data should be measured.

The value must be bitwise OR of the ENCLAVE\_PAGE\_PROPERTIES enumeration (see section [5.4\)](#page-19-0)

*enclave\_error [out, optional]*

Optional pointer to a variable that receives an enclave error code. Possible values are described in the **ENCLAVE\_ERROR** enumeration (see section [5.1\)](#page-17-0).

#### **Return value**

Return value is the number of bytes that was loaded into the enclave.

If the number differs from the *target\_size* parameter value, this indicates an error. The extended error information is stored in the *enclave\_error* parameter if used.

#### **Remarks**

The *target* address must be specified within a previously created enclave memory range.

## **3.4 Enclave Initialization**

The **enclave\_initialize** API provides a generic API to initialize a created enclave with loaded data.

#### **Syntax**

```
bool cdecl enclave_initialize(
In void* base address,
In const void* info,
In size t info size,
Out opt uint32 t* enclave error
\cdot
```
### **Parameters**

#### *base\_address [in]*

Enclave base address as returned from the **enclave\_create** API.

## *info [in]*

Pointer to the architecture-specific information to use for the enclave initialization.

For **ENCLAVE\_TYPE\_SGX1** and **ENCLAVE\_TYPE\_SGX2**, you must specify a pointer to the **enclave init sgx t** structure (see sectio[n 5.8\)](#page-21-0).

*info\_size [in]*

Length of the structure that the *info* parameter points to, in bytes. The length must match the structure that is relevant for the enclave architecture, otherwise it is set to 0.

## *enclave\_error [out, optional]*

Optional pointer to a variable that receives an enclave error code. Possible values are described in the **ENCLAVE\_ERROR** Enumeration section.

## **Return value**

If the function succeeds, the return value is nonzero.

If the function fails, the return value is 0 and the extended error information is stored in the *enclave\_error* parameter if used.

## **3.5 Enclave Deletion**

The **enclave\_delete** API provides a generic API to delete an existing enclave.

#### **Syntax**

```
bool cdecl enclave_delete(
  In void* base_address,
  Out opt uint32 t* enclave error
);
```
#### **Parameters**

*base\_address [in]*

Enclave base address as returned from the **enclave\_create** API.

*enclave\_error [out, optional]*

Optional pointer to a variable that receives an enclave error code. Possible values are described in the **ENCLAVE\_ERROR** Enumeration section.

#### **Return value**

If the function succeeds, the return value is nonzero.

If the function fails, the return value is 0 and the extended error information is stored in the *enclave\_error* parameter if used.

## **3.6 Allocating Enclave Memory (post-initialization)**

The **enclave\_alloc** API provides a generic API to add pages to an enclave which has already been initialized. Enclave pages are added via the EAUG instruction and must be created with ENCLAVE\_PAGE\_PROPERTIES of **ENCLAVE\_PAGE\_READ | ENCLAVE\_PAGE\_WRITE.**

#### **Syntax**

```
int32_t cdecl enclave_alloc(
 _In_ void* <sup>-</sup> target addr,
In size t target size,
In uint32 t data properties,
In uint32 t alloc flags,
Out uint32 t* enclave error
);
```
#### **Parameters**

*target\_addr [in]*

Address in the enclave where to allocate memory. This address must be page aligned.

*target\_size [in]*

Size of the range to load in the enclave, in bytes. This value must be whole-number multiple of the page size.

*data\_properties [in]*

Properties of the pages to add to the enclave, including access permissions and page type. For enclave\_alloc, this must specify **ENCLAVE\_PAGE\_READ | ENCLAVE\_PAGE\_WRITE** for permissions and is not permitted to contain a page type as the pages are EAUG'ed with page type of PT\_REG.

In the future, when Control Flow Enforcement Technology (CET) is supported, then this field may contain **ENCLAVE\_PAGE\_SS\_FIRST** or **ENCLAVE\_PAGE\_SS\_REST** indicating that a Shadow Stack page is to be added.

The value must be bitwise OR of the ENCLAVE\_PAGE\_PROPERTIES enumeration (see section [5.4\)](#page-19-0)

### *alloc\_flags [in]*

A flag describing how the memory may be used to the OS. This can give the OS some indication on whether to EAUG pages immediately or upon receiving a page fault.

This should be a single value from ENCLAVE\_ALLOC\_FLAGS enumeration (see sectio[n 5.6\)](#page-20-1)

*enclave\_error [out, optional]*

Optional pointer to a variable that receives an enclave error code. Possible values are described in the **ENCLAVE\_ERROR** Enumeration (see section [5.1\)](#page-17-0).

#### **Return value**

If the function succeeds, the return value is zero.

If the function fails, the return value is the error code and is the same extended error information stored in the *enclave\_error* parameter if used.

#### **Remarks**

The *target\_address* must be specified within a previously created enclave memory range.

## **Possible Error Codes**

This function may return the following error codes:

- ENCLAVE\_ERROR\_SUCCESS (0): function succeeded
- ENCLAVE\_NOT\_SUPPORTED: SGX2 is not supported by the system
- ENCLAVE LOST: may be returned if the enclave has been removed or if it has not been initialized (via EINIT)
- ENCLAVE\_INVALID\_PARAMETER: an invalid combination of flags was provided.
- ENCLAVE OUT OF MEMORY
- ENCLAVE DEVICE NO RESOURCES
- ENCLAVE INVALID ADDRESS: address does not point to an enclave
- ENCLAVE\_NOT\_INITIALIZED: may be returned if the enclave has not been initialized (via EINIT). Some configurations may give ENCLAVE\_LOST if the enclave has not been initialized.
- ENCLAVE\_UNEXPECTED: Unexpected error.

Error codes are described in the **ENCLAVE\_ERROR** enumeration (see sectio[n 5.1\)](#page-17-0).

## **3.7 Modifying Enclave Memory (post-initialization)**

The **enclave\_modify** API provides a generic API to modify page permissions, page type, or to notify the OS that EACCEPT has been done on a modified page(s).

#### **Syntax**

```
int32_t cdecl enclave_modify(<br>_In_ void* targe
In void* target addr,
In size t target size,
In uint32 t from data properties,
In uint32 t to data properties,
Out opt uint32 t* enclave error
);
```
#### **Parameters**

#### *target\_addr [in]*

Address in the enclave where to allocate memory. This address must be page aligned.

#### *target\_size [in]*

Size of the range to load in the enclave, in bytes. This value must be whole-number multiple of the page size.

#### *from\_data\_properties [in]*

The current properties of the enclave pages. The entire range of pages to be modified must have the same initial properties.

The value must be bitwise OR of the ENCLAVE\_PAGE\_PROPERTIES enumeration (see section [5.4\)](#page-19-0)

#### *to\_data\_properties [in]*

The new properties of the enclave pages. The entire range of pages to be modified must have the same initial properties.

The value must be bitwise OR of the ENCLAVE\_PAGE\_PROPERTIES enumeration (see section [5.4\)](#page-19-0)

*enclave\_error [out, optional]*

Optional pointer to a variable that receives an enclave error code. Possible values are described in the **ENCLAVE\_ERROR** Enumeration (see section [5.1\)](#page-17-0).

#### **Return value**

If the function succeeds, the return value is zero.

If the function fails, the return value is the error code and the same as the extended error information stored in the *enclave\_error* parameter if used.

#### **Remarks**

The *target* addr must be specified within a previously created enclave memory range.

The call to enclave modify may not attempt to configure the page permissions if it modifies the page type. Attempting this may have undefined results based on the OS implementation. For the page type modifications which are permitted by SGX, there are predefined permissions within EPCM and permissions expected within the PTE mapping to ensure that the enclave can EACCEPT and subsequently use the page (if the new page\_type is not PT\_TRIM). The following table outlines these transitions:

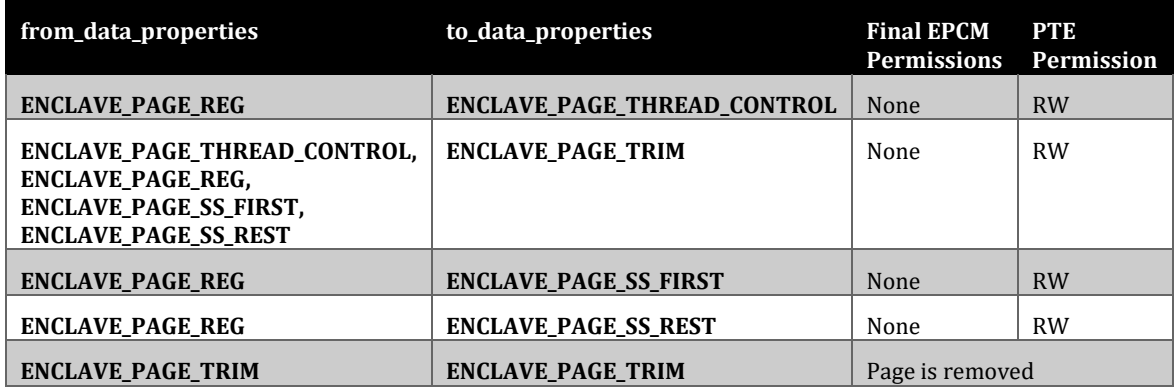

## **Error Codes**

This function may return the following error codes:

- ENCLAVE\_ERROR\_SUCCESS (0): function succeeded
- ENCLAVE\_NOT\_SUPPORTED: SGX2 is not supported by the system
- ENCLAVE\_LOST: may be returned if the enclave has been removed or if it has not been initialized (via EINIT)
- ENCLAVE\_INVALID\_PARAMETER: an invalid combination of flags was provided.
- ENCLAVE\_OUT\_OF\_MEMORY
- ENCLAVE DEVICE NO RESOURCES
- ENCLAVE\_INVALID\_ADDRESS: address does not point to an enclave or valid memory within the enclave
- ENCLAVE\_NOT\_INITIALIZED: may be returned if the enclave has not been initialized (via EINIT). Some configurations may give ENCLAVE\_LOST if the enclave has not been initialized.
- ENCLAVE UNEXPECTED: Unexpected error

Error codes are described in the **ENCLAVE\_ERROR** enumeration (see sectio[n 5.1\)](#page-17-0).

## **4 Enclave Management APIs**

## **4.1 Enclave Get Information**

The **enclave\_get\_information** API provides an extensible API to get specific information from an enclave.

**Syntax**

```
bool cdecl enclave_get_information(
In void* base address,
In uint32 t info type,
Out void* output info,
In Out size t* output info size,
Out opt uint32 t* enclave error
);
```
## **Parameters**

## *base\_address [in]*

Enclave base address as returned from the enclave\_create API.

## *info\_type[in]*

Type of the requested information. Supported types are provided in the [0](#page-19-1) 

[ENCLAVE\\_INFO\\_TYPE Enumeration](#page-19-1) section:

• ENCLAVE\_LAUNCH\_TOKEN: provides a launch token. A valid Launch Token can be provided only for an initialized enclave.

## *output\_info[in]*

Pointer to the information returned by the API.

## *output\_info\_size[in, out]*

Size of the output buffer, in bytes. If the function succeeds, the number of bytes is returned in the output info. If the function fails with, ENCLAVE\_INVALID\_SIZE, the required size is returned.

#### *enclave\_error [out, optional]*

Optional pointer to the variable that receives an enclave error code. Possible values are described in the **ENCLAVE\_ERROR** enumeration (sectio[n 5.1\)](#page-17-0).

## **Return value**

If the function succeeds, the return value is nonzero. If the function fails, the return value is zero and the extended error information is stored in the *enclave\_error* parameter.

If the function fails with the ENCLAVE\_INVALID\_SIZE error, the reuested size is stored in the *output\_info\_size* parameter

If the function fails with the ENCLAVE\_NOT\_SUPPORTED error, the operation is not supported for the defined *info\_type.*

If the function receives an unknown *info\_type*, the ENCLAVE\_NOT\_SUPPORTED error is returned.

For specific *info\_type* values:

- ENCLAVE\_LAUNCH\_TOKEN may fail with the following errors:
	- o ENCLAVE\_NOT\_INITIALIZED : a launch token may only be returned for an initialized enclave
	- o ENCLAVE\_NOT\_SUPPORTED: for platforms where the launch token is not provided to user space, the API returns ENCLAVE\_NOT\_SUPPORTED

## **Remarks**

This API returns specific enclave information based on the *info\_type* parameter.

## **4.2 Enclave Set Information**

The **enclave\_set\_information** API provides an extensible API to set specific information for an enclave.

#### **Syntax**

```
bool cdecl enclave_set_information(
  _In_ void* base_address,
In uint32 t info type,
In void* input info,
In size t input info size,
Out opt uint32 t* enclave error
);
```
## **Parameters**

## *base\_address [in]*

Enclave base address as returned from the enclave\_create API.

## *info\_type[in]*

Type of the requested information. Supported types are provided in [0](#page-19-1) 

[ENCLAVE\\_INFO\\_TYPE Enumeration:](#page-19-1)

- ENCLAVE\_LAUNCH\_TOKEN: provides a launch token. A valid Launch Token can be provided only for a uninitialized enclave.
- ENCLAVE GET LAUNCH TOKEN FUNCTION: provides a function pointer to a function that is able to obtain Launch Tokens.

## *input\_info[in]*

Pointer to information provided to the API.

*input\_info\_size[in]*

Size of the information, in bytes, provided in the *input\_info* parameter.

*enclave\_error [out, optional]*

Optional pointer to a variable that receives an enclave error code. Possible values are described in the **ENCLAVE\_ERROR** enumeration (sectio[n 5.1\)](#page-17-0).

## **Return value**

If the function succeeds, the return value is nonzero. If the function fails, the return value is zero and the extended error information is stored in the *enclave\_error* parameter.

The ENCLAVE\_INVALID\_SIZE error indicates an invalid value of the *input\_info\_size*.

If the function fails with the ENCLAVE\_NOT\_SUPPORTED error, the operation is not supported for the defined *info\_type.*

If the API receives an unknown *info\_type*, the ENCLAVE\_NOT\_SUPPORTED error is returned.

For specific *info\_type* values:

- ENCLAVE\_LAUNCH\_TOKEN may fail with:
	- $\circ$  ENCLAVE ALREADY INITIALIZED : a launch token may only be provided for an uninitialized enclave (the API is not useful if the enclave is initialized)
	- o ENCLAVE\_NOT\_SUPPORTED: for platforms where the launch token is not provide from user space, the API returns ENCLAVE\_NOT\_SUPPORTED
- ENCLAVE\_GET\_LAUNCH\_TOKEN\_FUNCTION may fail with:
	- o ENCLAVE\_INVALID\_PARAMETER : If *input\_info* is NULL and *input\_info\_size* is not 0, or if *input\_info* is not NULL and *input\_info\_size* is not the size of the function pointer type [sgx\\_get\\_launch\\_token\\_func\\_t](#page-22-1) .

#### **Remarks**

This API sets specific enclave information based on the *info\_type* parameter.

For *info\_type* ENCLAVE\_GET\_LAUNCH\_TOKEN\_FUNCTION, this function sets a user-specified function pointer of typ[e sgx\\_get\\_launch\\_token\\_func\\_t](#page-22-1) as the way to obtain launch tokens. If not NULL, when the Enclave Common Loader obtains launch tokens, it will call this user-specified function to obtain launch tokens. Enclave Common Loader users can set this function pointer to NULL (with size 0) to indicate that they would like to revert to the traditional mechanisms to obtain launch tokens.

## **5 Data Types**

## <span id="page-17-0"></span>**5.1 ENCLAVE\_ERROR Enumeration**

Enclave error enumeration describes the result of an enclave action and the specific error occurred if any.

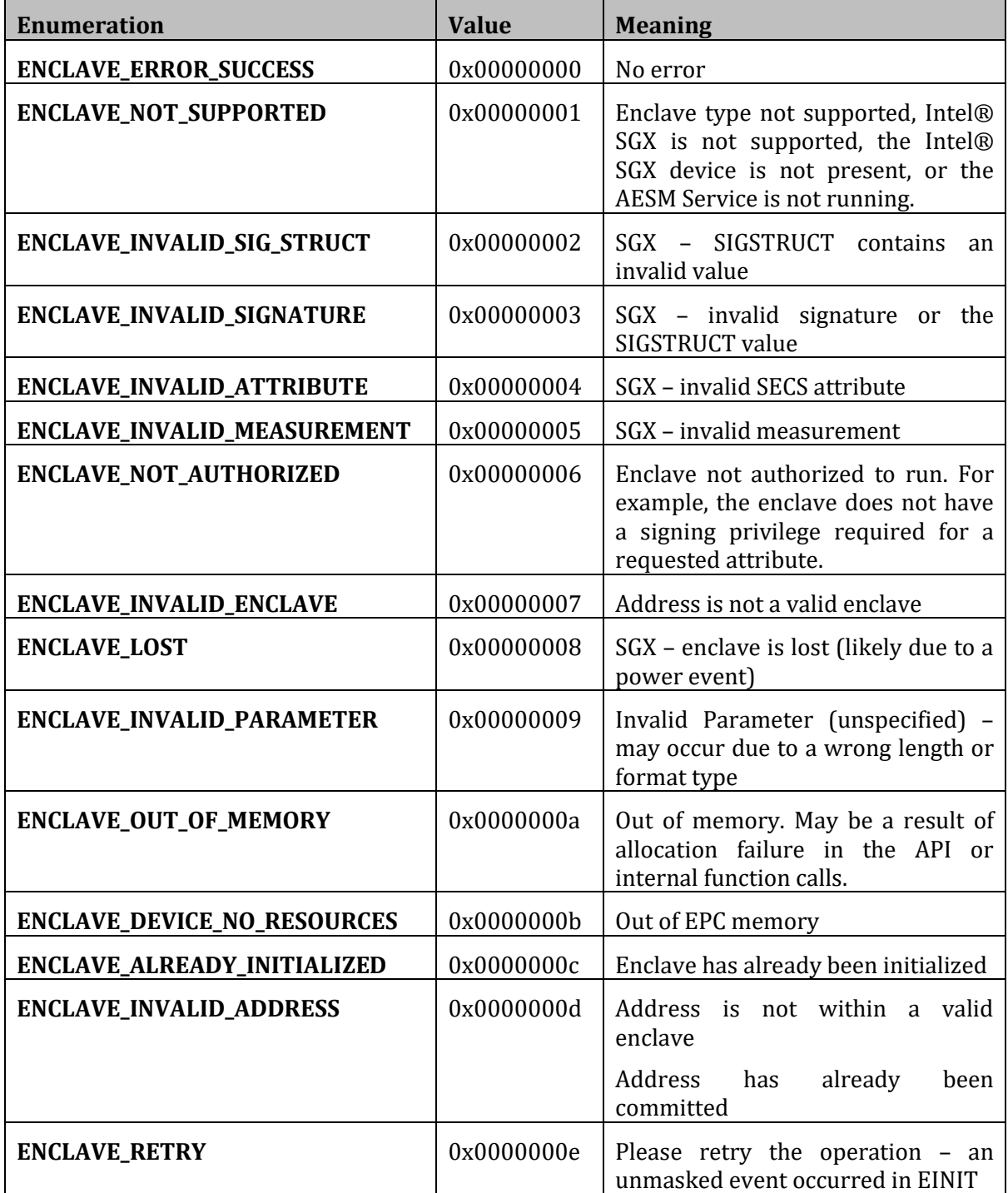

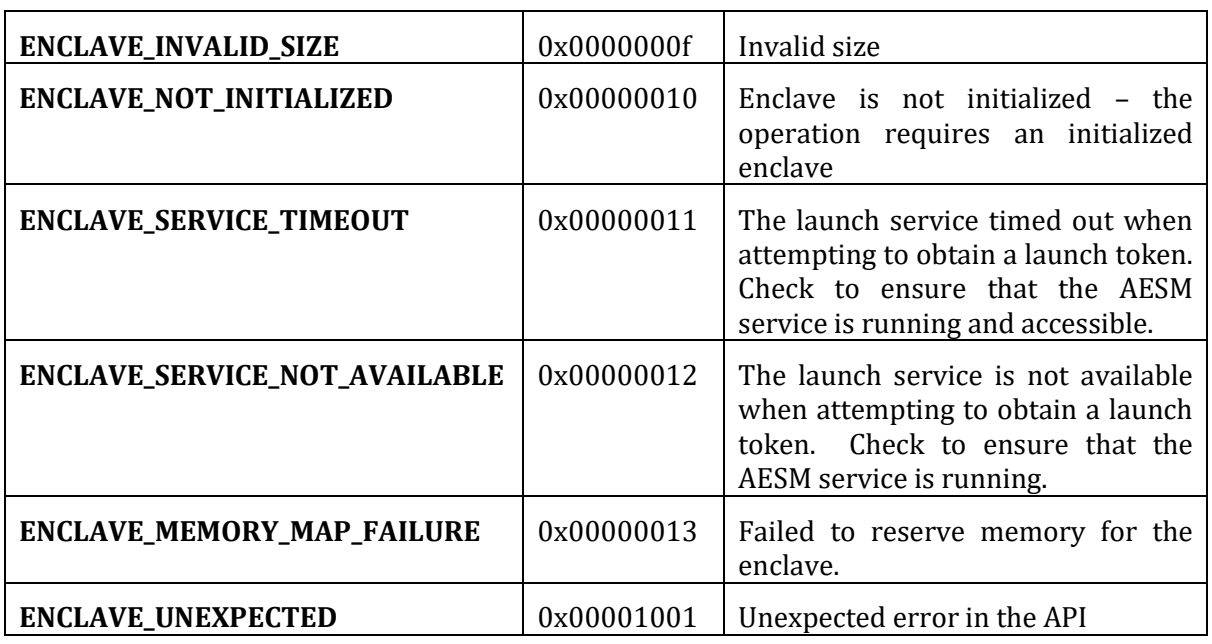

## <span id="page-18-0"></span>**5.2 ENCLAVE\_FEATURES Flags**

The enclave features flags describe additional enclave features which are supported by the platform. A value of 0 indicates no SGX features are supported.

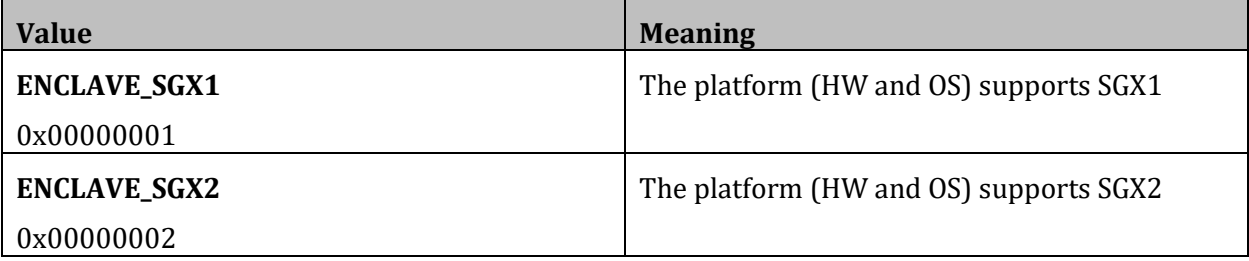

## **5.3 ENCLAVE\_TYPE Enumeration**

The enclave type enumeration describes the architecture type of the enclave.

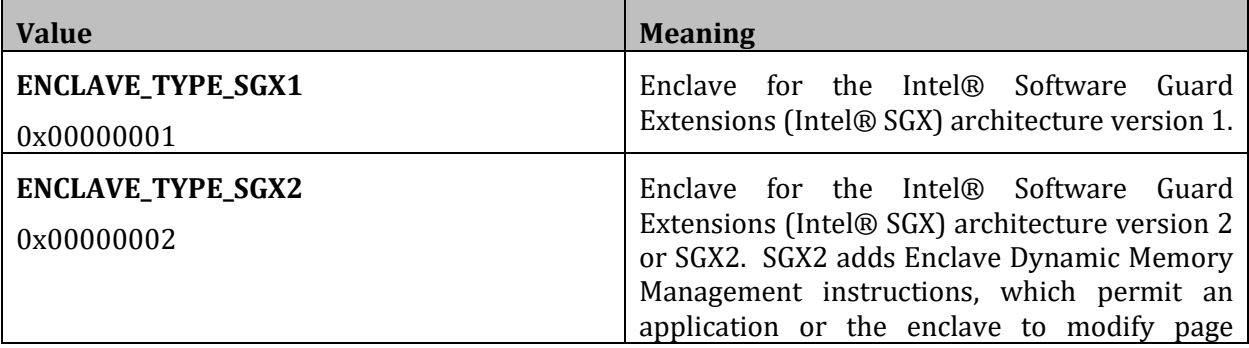

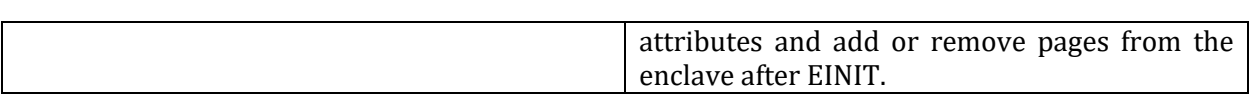

## <span id="page-19-0"></span>**5.4 ENCLAVE\_PAGE\_PROPERTIES**

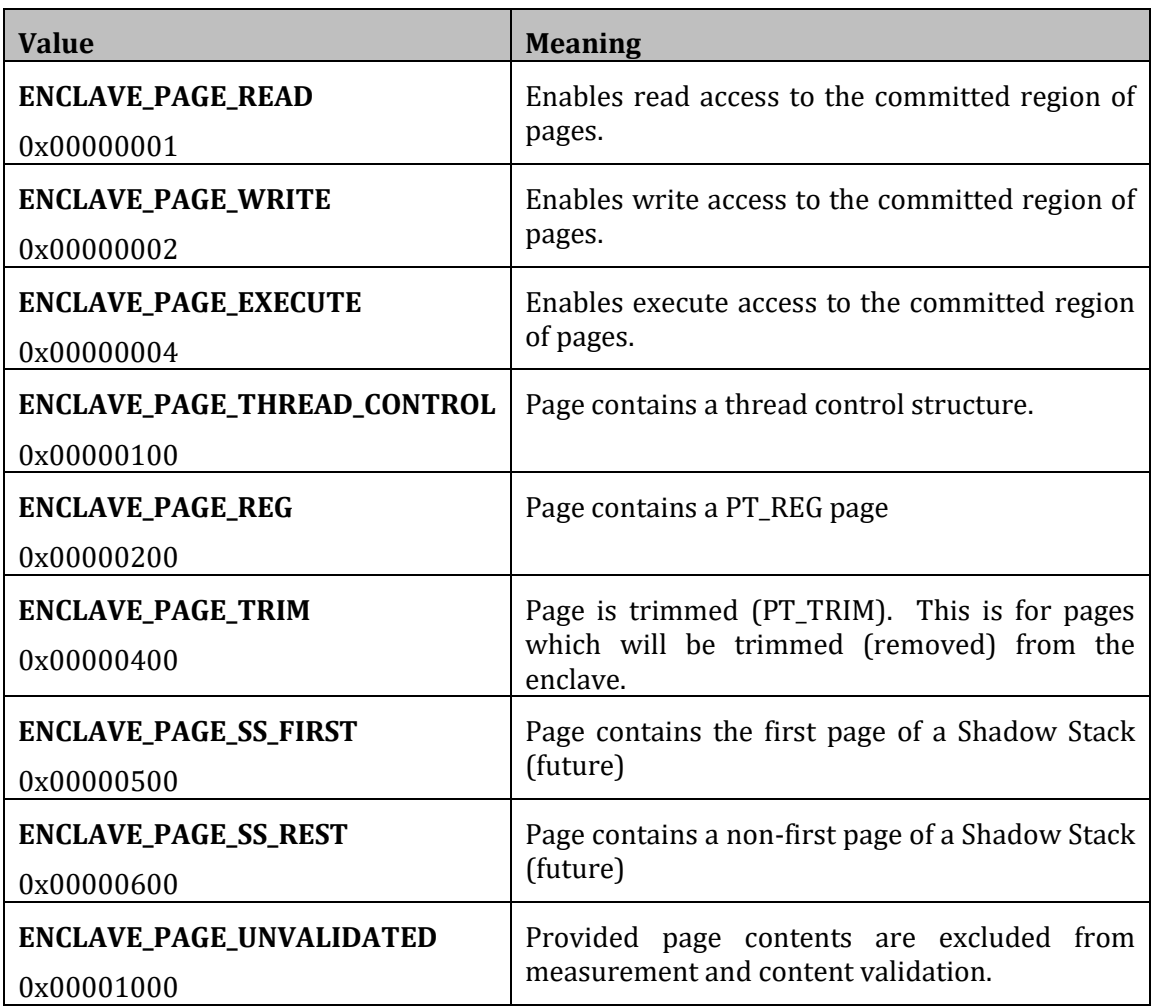

## <span id="page-19-1"></span>**5.5 ENCLAVE\_INFO\_TYPE Enumeration**

The enclave type enumeration describes the information type.

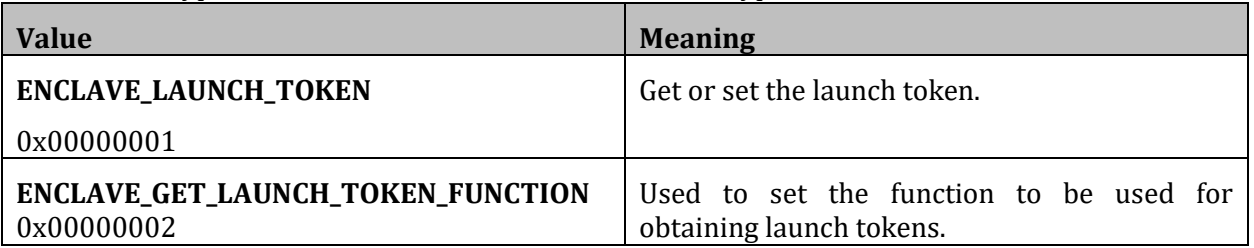

## <span id="page-20-1"></span>**5.6 ENCLAVE\_ALLOC\_FLAGS Enumeration**

The ENCLAVE\_ALLOC\_FLAGS enumeration describes the how an application may use pages allocated with enclave\_alloc(). If the OS APIs support providing extra information when enclave memory is allocated, then enclave\_alloc() will attempt to translate these hints into the OS provided constructs when allocating memory.

Note: only one of these flags should be provided in a call to enclave\_alloc()

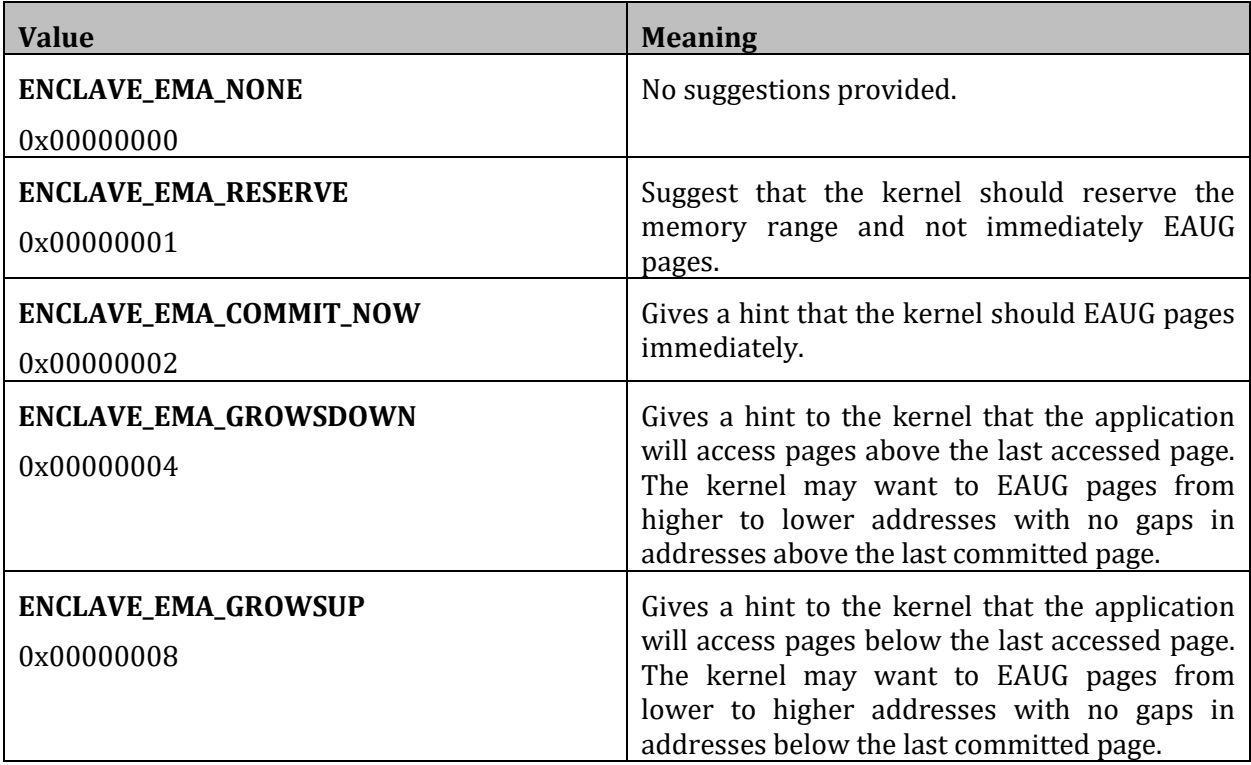

## <span id="page-20-0"></span>**5.7 enclave\_create\_sgx\_t Structure**

Contains architecture-specific information to use for enclave creation when the enclave type is ENCLAVE\_TYPE\_SGX1 or ENCLAVE\_TYPE\_SGX2, which specifies an enclave for the Intel® Software Guard Extensions (Intel® SGX) architecture.

**Syntax**

```
typedef struct enclave create sgx t {
 uint8 t secs[4096];
} enclave create sgx t;
```
## **Members**

*secs*

The Intel SGX enclave control structure (SECS) to use for the enclave creation.

## <span id="page-21-0"></span>**5.8 enclave\_init\_sgx\_t Structure**

Contains architecture-specific information used to initialize an enclave when the enclave type is ENCLAVE\_TYPE\_SGX1 or ENCLAVE\_TYPE\_SGX2, which specifies an enclave for the Intel® Software Guard Extensions (Intel® SGX) architecture.

**Syntax**

```
typedef struct enclave init sgx t {
 uint8 t sigstruct[1808];
} enclave init sgx t;
```
## **Members**

*sigstruct*

The Intel SGX Enclave Signature Structure (SIGSTRUCT) to use for the enclave initialization.

## **5.9 enclave\_sgx\_attr\_t Structure**

Contains architecture-specific attribute information used to obtain an EINIT TOKEN for an enclave of type ENCLAVE\_TYPE\_SGX1 or ENCLAVE\_TYPE\_SGX2, which specifies an enclave for the Intel® Software Guard Extensions (SGX) architecture.

#### **Syntax**

```
typedef struct enclave sgx attr t {
 uint8 t attributes[16];
} enclave sgx attr t;
```
#### **Members**

*attributes*

SGX enclave's attribute information.

## **5.10 enclave\_sgx\_token\_t Structure**

Contains architecture-specific information used to initialize an enclave of type ENCLAVE\_TYPE\_SGX1 or ENCLAVE\_TYPE\_SGX2, which specifies an enclave for the Intel® Software Guard Extensions (SGX) architecture.

## **Syntax**

```
typedef struct enclave sgx token t {
 uint8 t token[304];
} enclave sgx token t;
```
## **Members**

*token*

SGX Launch Token (EINITTOKEN) for the enclave initialization.

## <span id="page-22-1"></span>**5.11 sgx\_get\_launch\_token\_func\_t**

Pointer to a function used to obtain a launch token of type enclave\_sgx\_token\_t. For an enclave of type ENCLAVE TYPE SGX1 or ENCLAVE TYPE SGX2, which specifies an enclave for the Intel® Software Guard Extensions (SGX) architecture, instead of relying on the typical mechanisms used by the Enclave Common Loader to obtain a launch token, users may provide their own function to obtain launch tokens. The enclave common library will call this user-provided function instead of its traditional means to obtain launch tokens.

#### **Syntax**

```
typedef uint32 t(COMM API* sgx get launch token func t)
(
     _In_ const enclave_init_sgx_t* css, 
In const enclave sgx attr t* attr,
Out enclave sgx token t* token
);
```
#### **Parameters**

*css [in]*

Pointer to an enclave\_init\_sgx\_t structure.

*attr [in]*

Pointer to an enclave\_sgx\_attr\_t structure.

#### *token [out]*

Pointer to an enclave sgx token t structure.

#### **Return value**

If the function succeeds, it should return value is ENCLAVE\_ERROR\_SUCCESS.

If the function fails, it should return a value that corresponds to a **ENCLAVE\_ERROR** enumeration (see sectio[n 5.1\)](#page-17-0).

## <span id="page-22-0"></span>**5.12 enclave\_elrange\_t Structure**

Contains architecture-specific information to use for the enclave creation with extended feature when the enclave type is ENCLAVE\_TYPE\_SGX1 or ENCLAVE\_TYPE\_SGX2, which specifies an enclave for the Intel® Software Guard Extensions (Intel® SGX) architecture.

#### **Syntax**

```
typedef struct enclave_elrange{
    uint64 t enclave image address;
    uint64 t elrange start address;
    uint64<sup>t</sup> elrange size;
}enclave elrange t;
```
#### **Members**

enclave\_image\_address

The base address of the enclave image file.

elrange\_start\_address

The base address of the enclave address range.

elrange\_size

The size of the enclave address range.

## **6 Disclaimer and Legal Information**

No license (express or implied, by estoppel or otherwise) to any intellectual property rights is granted by this document.

Intel disclaims all express and implied warranties, including without limitation, the implied warranties of merchantability, fitness for a particular purpose, and non-infringement, as well as any warranty arising from course of performance, course of dealing, or usage in trade.

This document contains information on products, services and/or processes in development. All information provided here is subject to change without notice. Contact your Intel representative to obtain the latest forecast, schedule, specifications and roadmaps.

The products and services described may contain defects or errors known as errata which may cause deviations from published specifications. Current characterized errata are available on request.

Intel technologies features and benefits depend on system configuration and may require enabled hardware, software or service activation. Learn more at Intel.com, or from the OEM or retailer.

Copies of documents which have an order number and are referenced in this document may be obtained by calling 1-800-548-4725 or by visitin[g www.intel.com/design/literature.htm.](http://www.intel.com/design/literature.htm)

Intel, the Intel logo, Xeon, and Xeon Phi are trademarks of Intel Corporation in the U.S. and/or other countries.

## **Optimization Notice**

Intel's compilers may or may not optimize to the same degree for non-Intel microprocessors for optimizations that are not unique to Intel microprocessors. These optimizations include SSE2, SSE3, and SSSE3 instruction sets and other optimizations. Intel does not guarantee the availability, functionality, or effectiveness of any optimization on microprocessors not manufactured by Intel. Microprocessor-dependent optimizations in this product are intended for use with Intel microprocessors. Certain optimizations not specific to Intel microarchitecture are reserved for Intel microprocessors. Please refer to the applicable product User and Reference Guides for more information regarding the specific instruction sets covered by this notice.

Notice revision #20110804

\* Other names and brands may be claimed as the property of others.

## **© Intel Corporation**

This software and the related documents are Intel copyrighted materials, and your use of them is governed by the express license under which they were provided to you (**License**). Unless the License provides otherwise, you may not use, modify, copy, publish, distribute, disclose or transmit this software or the related documents without Intel's prior written permission.

This software and the related documents are provided as is, with no express or implied warranties, other than those that are expressly stated in the License.